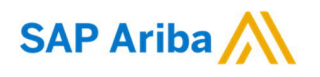

## Nouryon

**Sie brauchen Hilfe?** Bitte besuchen Sie unsere Nouryon-Ariba-Website: [LINK](https://www.nouryon.com/company/procurement/sapariba/)

Kurzanleitung (QRC) Ariba **Datum Datum Version** Dok.-Code

April 2020 1 QRC Suppliers 1.8

Einbindung der IBAN in Ihre elektronischen Rechnungen (PO-Umwandlung/SES-Umwandlung)

*Einbindung der IBAN in Ihr Konto im Ariba-Netzwerk*

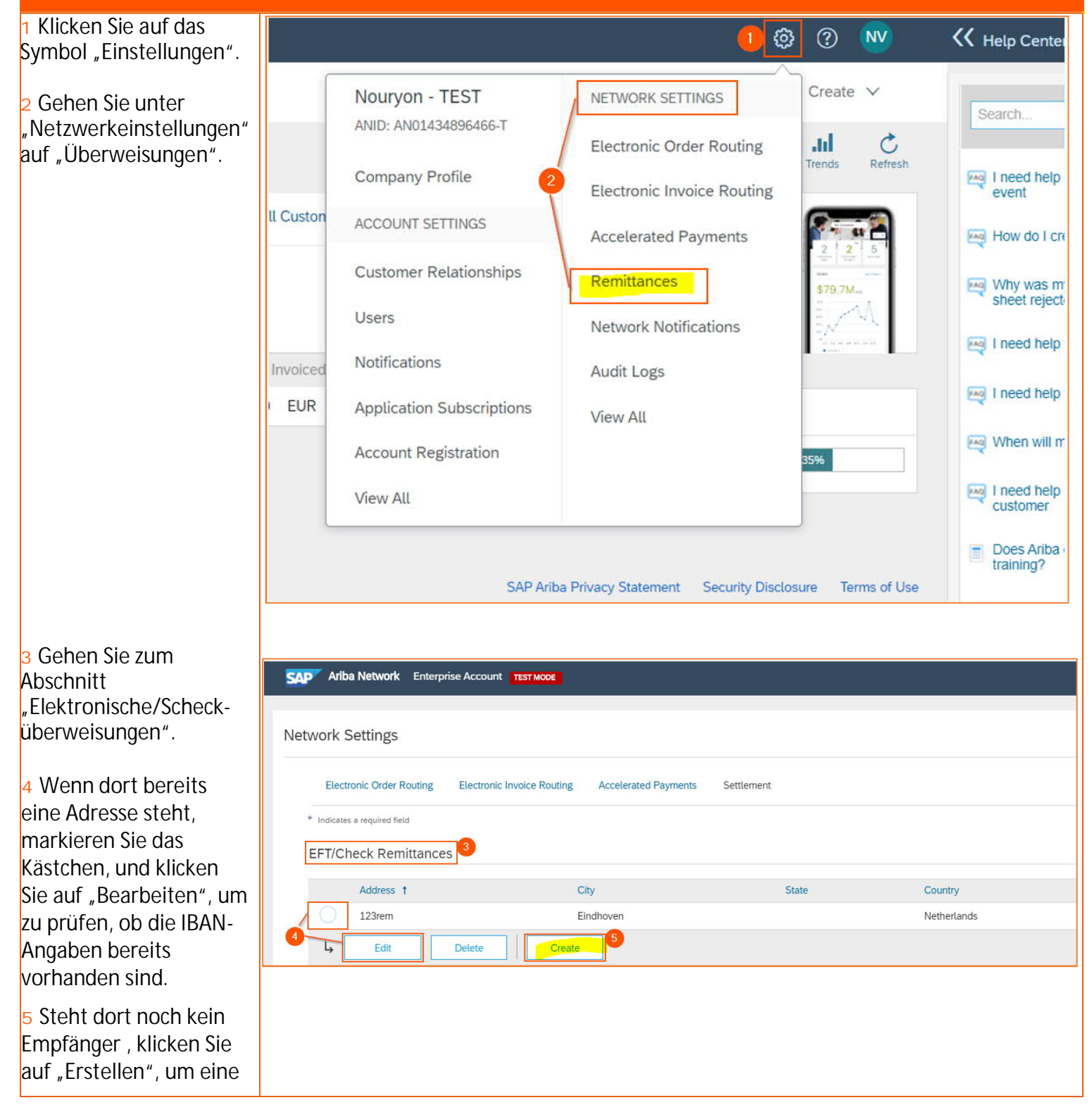

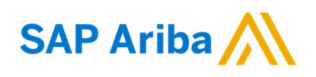

## Nouryon

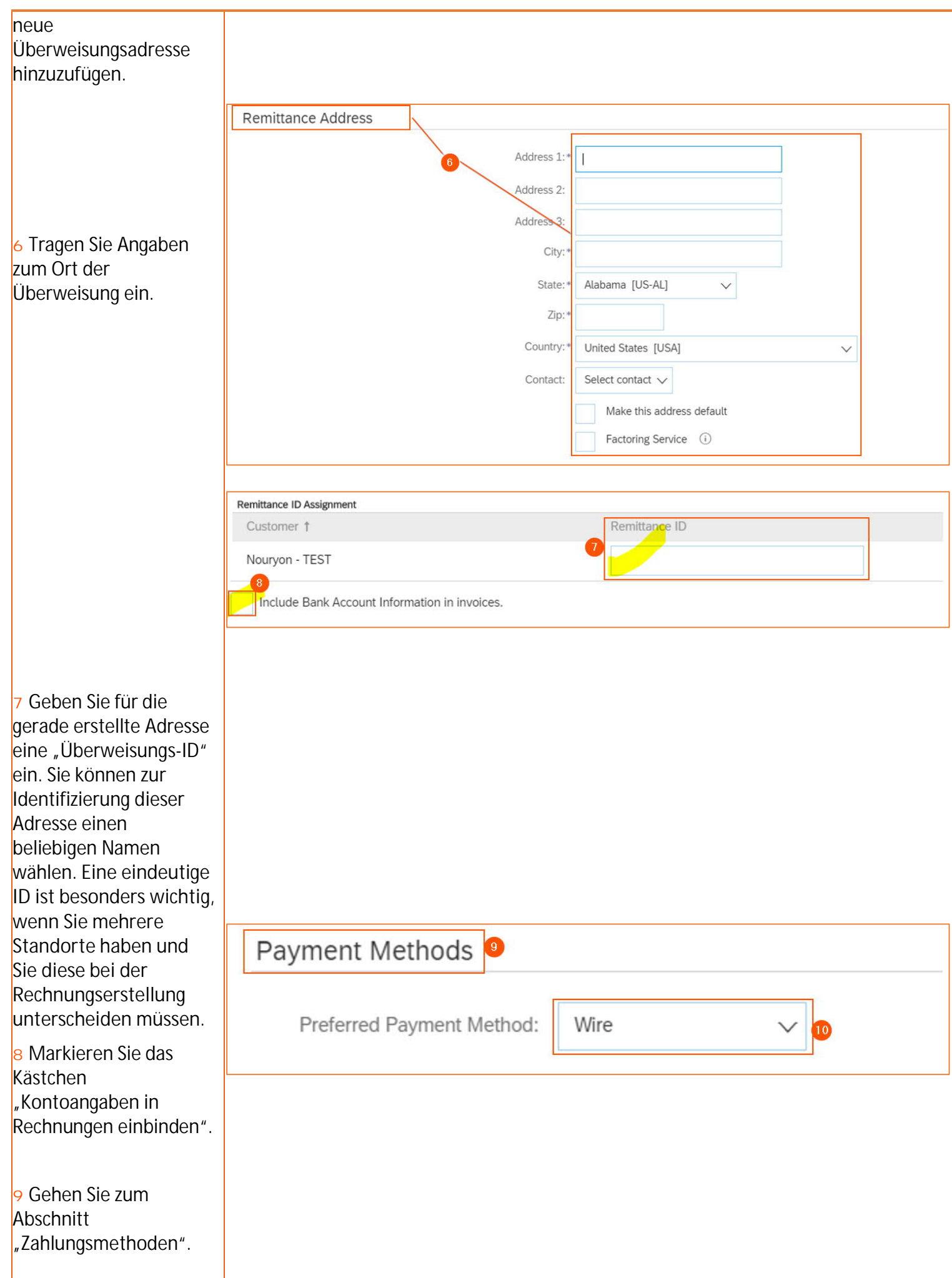

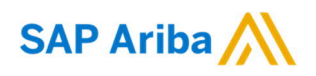

## Nouryon

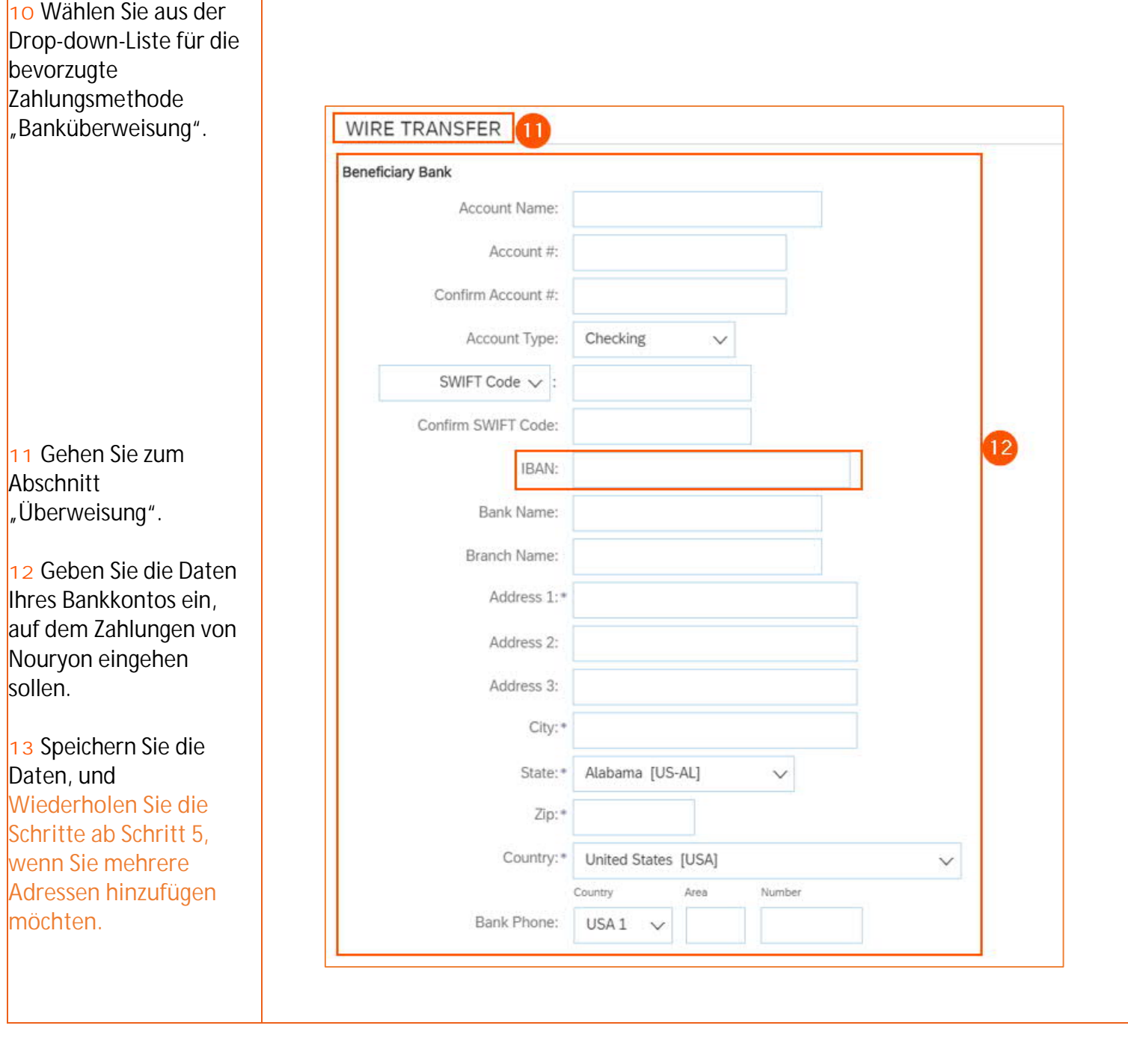